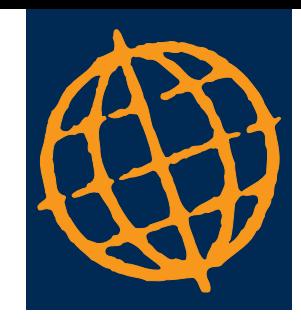

# BILL OF MATERIALS

 $\bullet$ 

 $\blacktriangleleft$ 

 $\mathbf{H}$ 

In a manufacturing environment the greatest single cost element is most often the materials used. It is therefore crucial that this aspect of the production process is planned in such a way that stocks are kept to a minimum, whilst ensuring that materials are always on hand to satisfy the current demand and also that wastage is kept to a minimum. It is also important to maintain accurate material costs for manufactured products and assemblies so that these may be used for later budgeting purposes.

Global 3000 Bill of Materials provides all these facilities. There is no practical limit to the number of levels of sub-assembly which can be created and linked together and it is a simple process to cascade down through the various levels of assembly.

Not only is it possible to produce kitting lists and trial kitting lists for multiple assemblies but the operator is also given the cost of a kitting and a clear report on the availability of materials both in terms of what is currently in stock and also those items on purchase order and due for delivery.

Global 3000 Bill of Materials allows new bills of materials to be created quickly and easily either from raw data or, if the new assembly is based on an existing one, by duplicating and subsequently modifying an existing bill as necessary.

When integrated with Global 3000 Works Order Processing, Bill of Materials will allow components and materials to be linked to specific operations. There is immediate access to the cost of assemblies which may include material, labour and other costs.

Because Global 3000 Bill of Materials is written in a fourth generation language, it benefits from comprehensive and consistent enquiry and reporting facilities. On screen help is available and screens are clear and easy to understand, making the software easy to use. Bill of Materials shares all the advantages of the Global environment – availability across a wide range of computer platforms, optional graphical user interface and ease of integration with industry-standard products.

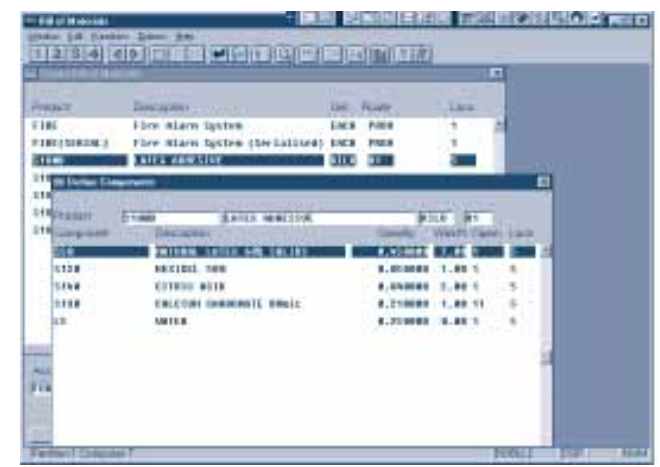

# TECHNICAL SPECIFICATION

# OPERATING SYSTEMS

Global 3000 Bill of Materials runs in single-user, multi-user or networked mode under a wide variety of operating systems, including AIX, HP-UX, SCO Unix, UnixWare, BOS, DOS, Microsoft Windows, Windows 95 and Windows NT, and Novell NetWare.

#### **HARDWARF**

Global 3000 Bill of Materials runs on a wide range of hardware, from industry-standard PCs through to network servers such as the Compaq Proliant 5000 and RISC-based machines such as the IBM RS/6000, Hewlett-Packard HP9000, ICL DRS6000 and Motorola PowerPC.

# INTEGRATION

Global 3000 Bill of Materials integrates with the following modules:

- Global 3000 Sales Order Processing
- Global 3000 Purchase Order Processing
- Global 3000 Invoicing
- Global 3000 Stock Control
- Global 3000 General Ledger
- Global 3000 Works Order Processing
- Global 3000 ODBC Driver
- Global Reporter

# OPEN DATABASE CONNECTIVITY

Data can be held in Speedbase, C-ISAM, Btrieve or (3Q98) Microsoft SQLServer format for compatibility with industry-standard office automation and data analysis tools.

The Global 3000 ODBC Driver can be used with all the above database architectures to enable online, real-time access to Global 3000 accounting data by other ODBC compliant applications.

#### BILL OF MATERIAL DETAILS

Information for each assembly may include the following:

- Material code and description
- Quantity and unit of quantity
- Standard wastage allowance
- Standard route followed by the assembly
- The Operation at which the component is introduced
- Assembly reference or drawing number • Individual component references or drawing
- numbers • Note and comments on materials and
- components
- Relationship to other assemblies

#### BILL OF MATERIALS CREATION

The initial creation of a bill of materials can be carried out in two ways. If it is an entirely new assembly or formula then the components may be chosen by selectively searching through lists of parts or materials and identifying them from the list. This will automatically transfer the basic information into the bill of materials. Quantities, standard wastages and other details may then be added.

Alternatively if the new bill of materials is similar to an existing one, the original may be selectively copied and then modified to produce the new bill of materials.

The relationship between one bill of materials and any sub-assemblies contained in it is automatically established as the bill of materials is created.

#### KITTING LISTS

Trial kitting lists are available in two forms. They may be obtained either for a quantity of a single assembly or for different quantities of multiple assemblies. Kitting Lists may either be created afresh on each occasion or, if they are likely to be used repeatedly, may be named for later recall and re-use.

- Trial kitting list with costs
- Trial kitting list with material availability including stock and on purchase order.

# ASSEMBLY STANDARD COSTS

The costs of the material elements of an assembly are taken from the standard costs held on the product file. A routine may be periodically run to update these costs selectively or throughout all assemblies and levels of assemblies. Labour and other costs may be added if these are not available from Global 3000 Works Order Processing.

### WHERE USED

In the event of an actual or potential shortage of a component or raw material it is frequently useful to know in which other assemblies that component is used. This information is immediately available to the operator.

If a component is to be universally replaced by an alternative or by a new version this can be carried out automatically by making a simple screen request.

### ENQUIRIES

- The following enquiries may be made on screen: • Assembly details
- Sequential sub-assemblies
	- Where used
	- Standard assembly costs
	- Net allocated stock

#### REPORTS

- The following standard reports are available:
- Trial kitting list costed
- Production Order Print
- Trial kitting list material availability
- Standard cost of materials and other costs
- Bill of materials by range
- Exploded bill of materials by range • Net allocated stock - Summary and
- detailed forms

There is no practical limit to the number of levels of sub-assembly which may be established and reported on in the exploded bill of materials. The first six levels are visually identified by indenting them on the report and any subsequent levels are numbered.

The standard reports may be enhanced or modified and additional reports defined using Global Reporter.

#### PRODUCTION ORDERS

In simple manufacturing environments, it may not be necessary to use the comprehensive facilities within Works Order Processing and for such situations, Bill of Materials contains its own Production Order routine. Using this it is possible to create and order with required completion dates and quantities and on completion of the order, to post the quantity produced into stock, at the same time making the appropriate adjustments to the General Ledger. The components used may either be taken out of stock by the stock issue routine or backflushed on the basis of the Bill of Materials quantities.

Grateley Business Park Cholderton Road Grateley, Andover **Hampshire** SP11 8SH Tel: +44 (0) 1264 889811 Email: sales@umsltd.co.uk Universal Micro Systems Ltd

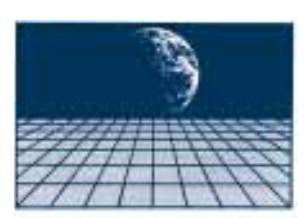

Fax: +44 (0) 1264 889822 **UNIVERSAL MICRO SYSTEMS** - LIMITED

©1998, Universal Micro Systems Ltd

Universal Micro Systems reserves the right to change technical specifications without notice All brand and product names are trademarks or registered trademarks of their respective companies